## How to Check In files in ProjectWise

To see if you have any files checked out of ProjectWise, you need to open the Local Document Organizer. There are two ways to do this:

1. There is a shortcut on the standard toolbox:

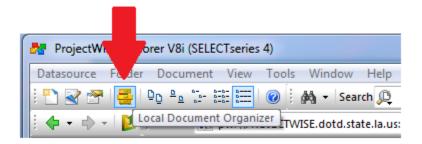

2. Go to Tools and click on Local Document Organizer:

| Marchael Selectwise Explorer V8i (SELECTseries 4                                                                                                    | 4)                             |                    |
|----------------------------------------------------------------------------------------------------|--------------------------------|--------------------|
| Datasource Folder Document View                                                                                                    | Tools Window Help              | _                  |
| i 🖺 😪 🕾 🚔 🗛 🗛 🔚                                                                                                    | Associations •                 |                    |
| Address 🐼 pw:\\PR                                                                                                    | Messenger                      | ts\Hea             |
| ⊡ 🗊 ProjectWise Exp                                                                                                    | Local Document Organizer       | itial              |
| ian M\D<br>ian in the source of the source of | Scan References and Link Sets  |                    |
| 💯 _Background Maps<br>                                                                                                    | Load SLF                       | nage_p<br>nage_p   |
| District 07 OLD                                                                                                    | Scan Spatial Locations         | nage_p             |
| District 61_OLD                                                                                                    | Scan MapInfo Files             | nage_p             |
| 🖃 💯 _Information                                                                                                    | Scan ESRI Files                | nage_p             |
| 🗄 💯 _Managed Workspace                                                                                                    | Enable Auto-Scan for CAD Files | nage_p             |
|                                                                                                    |                                | nage_p             |
| Project Template Devel                                                                                                    | Customize                      | nage_p             |
|                                                                                                    | Interface                      | nage_p             |
| . Standard Drawings                                                                                                    | Wizard Manager                 | rence              |
| ······································                                                                                                    | Network Configuration Settings | rence              |
|                                                                                                    | User Management                | rence  <br>ting dr |
| Training                                                                                                    | 0.15-00                        | ting dr            |
| 🖃 💯 District 02                                                                                                    | Options                        | nmary              |
| 🗄 💯 District 03                                                                                                    | Set Request Directory          | hmary              |
| i District 04                                                                                                    |                                |                    |
| i District 05                                                                                                    | A 10030_su                     | -                  |
| 🛱 🚺 District 07                                                                                                    |                                |                    |

Once you open the Local Document Organizer, make sure the red check mark is selected. You will see a list of <u>every</u> file you have checked out:

| Organizer View Act                |                            | a m. 1 co. m. |                                                          |             |           |                   |                   |
|-----------------------------------|----------------------------|---------------|----------------------------------------------------------|-------------|-----------|-------------------|-------------------|
| / 📖 🖬 🖬 🌾 🛛                       | 9 # # # # # <b>#</b>   ~ 8 |               |                                                          |             |           |                   |                   |
| Filters                           |                            |               |                                                          |             |           |                   |                   |
| Datasource:                       | LADOTD_Corp                | -             | )                                                        |             |           |                   |                   |
| Node:                             | dotdftk0td2                | -             | 1                                                        |             |           |                   |                   |
|                                   |                            |               |                                                          |             |           |                   |                   |
| User:                             | D24H4                      | •             |                                                          |             |           |                   |                   |
| Folder:                           |                            |               |                                                          |             |           |                   |                   |
| Name                              | Description                | Туре          | File Name                                                | Folder Name | 🔁 Local F | ile File Revision | Time Fetched      |
| Bobcat Drive.dtm                  | Bobcat Drive               | Checked Out   | c:\pw_workingdir\d24h4\d0340589\Bobcat Drive.dtm         | InRoads     | *         |                   | 10/18/2021 7:38:1 |
| Bobcat New Turno                  | ut Bobcat New Turnout      | Checked Out   | c:\pw_workingdir\d24h4\d0340589\Bobcat New Turnout.dtm   | InRoads     | *         |                   | 10/18/2021 7:38:1 |
| Channel.dtm                       | Channel                    | Checked Out   | c:\pw_workingdir\d24h4\d0340589\Channel.dtm              | InRoads     | *         |                   | 10/18/2021 7:38:  |
| Drainage.dtm                      | Drainage                   | Checked Out   | c:\pw_workingdir\d24h4\d0340589\Drainage.dtm             | InRoads     | *         |                   | 10/18/2021 7:38:  |
| Features.dtm                      | Features                   | Checked Out   | c:\pw_workingdir\d24h4\d0340589\Features.dtm             | InRoads     | *         |                   | 10/18/2021 7:38:  |
| Final Surface.dtm                 | Final Surface              | Checked Out   | c:\pw_workingdir\d24h4\d0340589\Final Surface.dtm        | InRoads     | *         |                   | 10/18/2021 7:38:  |
| LA 91 New Bridge.                 | dtm LA 91 New Bridge       | Checked Out   | c: \pw_workingdir \d24h4\d0340589\LA 91 New Bridge.dtm   | InRoads     | *         |                   | 10/18/2021 7:38:1 |
| 🖌 🛄 LA 91.alg                     | LA 91                      | Checked Out   | c: \pw_workingdir \d24h4\d0340589\LA 91.alg              | InRoads     | *         |                   | 10/18/2021 7:38:  |
| 🖌 🗋 LA 91.ird                     | LA 91                      | Checked Out   | c:\pw_workingdir\d24h4\d0340589\LA 91.ird                | InRoads     | *         |                   | 10/18/2021 7:38:  |
| 🖌 🗋 LA 91.itl                     | LA 91                      | Checked Out   | c: \pw_workingdir \d24h4\d0340589\LA 91.itl              | InRoads     | *         |                   | 10/18/2021 7:38:1 |
| 🖌 🙀 LA 91.rwk                     | LA 91                      | Checked Out   | c: \pw_workingdir \d24h4\d0340589\LA 91.rwk              | InRoads     | *         |                   | 10/18/2021 7:38:1 |
| 🖌 🛃 LOC.dtm                       | LOC                        | Checked Out   | c: \pw_workingdir \d24h4\d0340589\LOC.dtm                | InRoads     | *         |                   | 10/18/2021 7:38:1 |
| VM ROAD CHANNEL.c                 | itm ROAD CHANNEL           | Checked Out   | c: \pw_workingdir \d24h4\d0340589\ROAD CHANNEL.dtm       | InRoads     | *         |                   | 10/18/2021 7:38:1 |
|                                   | ile) road_rural (50 scale) |               | c:\pw_workingdir\d24h4\d0340589\road_rural (50 scale)_v8 | InRoads     | *         |                   | 10/18/2021 7:38:  |
| ✓ M <sup>2</sup> Sequence of Cons | tru Sequence of Construc   |               | c:\pw_workingdir\d24h4\d0611618\Sequence of Constructio  | Plans       | <u>e</u>  |                   | 10/18/2021 6:41:2 |
|                                   | .dtm SURVEY CHANNEL        | Checked Out   | c:\pw_workingdir\d24h4\d0340589\SURVEY CHANNEL.dtm       | InRoads     | *         |                   | 10/18/2021 7:38:  |

There are two ways to check back in a document:

1. Right click on the file you want to check in (you can select multiple files) and click on Check In:

| Organizer View Action       Image: Comparison of the second second se |                           |                       |                                            |
|----------------------------------------------------------------------------------------------------|---------------------------|-----------------------|--------------------------------------------|
|                                                                                                    | OTD_Corp                  |                       | •                                          |
| Node: dot                                                                                                    | dftk0td2                  |                       | •                                          |
| User: D24                                                                                                    | 144                       |                       | -<br>-                                     |
| Folder:                                                                                                    |                           |                       |                                            |
| Name                                                                                                    | Description               | Туре                  | File Name                                  |
| ✓ Bobcat Drive.dtm                                                                                                    | Bobcat Drive              | Checked Out           | c:\pw_workingdir\d                         |
| Bobcat New Turnout.                                                                                                    | Bobcat Nev: T.<br>Channel | Open Folder           | : \pw_workingdir \d<br>: \pw_workingdir \d |
| Drainage.dtm                                                                                                    | Drainage                  | Update Server Copy    | :\pw_workingdir\d<br>:\pw_workingdir\d     |
| V M Fr                                                                                                    | fac                       | Check In              | :\pw_workingdir\d                          |
| LA STINEW Bridge                                                                                                    | LA 91 New                 | Check In - Leave Copy | :\pw_workingdir\d                          |
| LA 91.alg                                                                                                    | LA 91                     | Free - Leave Copy     | :\pw_workingdir\d                          |
|                                                                                                    | LA 91                     | Free                  | :\pw_workingdir\d<br>:\pw_workingdir\d     |
| VallA 91.rwk                                                                                                    | LA 91                     | Checked Out           | c: \pw_workingdir\d                        |
| LOC.dtm                                                                                                    | LOC                       | Checked Out           | c: \pw_workingdir \d                       |
| ✓ ROAD CHANNEL.dtm                                                                                                    | ROAD CHANNE               | EL Checked Out        | c:\pw_workingdir\d                         |
| road_rural (50 scale).                                                                                                    | road_rural (50            | scale) Checked Out    | c:\pw_workingdir\d                         |
| Sequence of Constru                                                                                                    |                           |                       | c: \pw_workingdir \d                       |
| SURVEY CHANNEL.dt                                                                                                    | n SURVEY CHAN             | NEL Checked Out       | c:\pw_workingdir\d                         |
| 6 object(s)                                                                                                    |                           |                       |                                            |

2. Highlight the file you want to check in, and click the Check In button in the toolbox:

| Organizer View Action                                                                                                    |                                                                                                  |                                                                                                    |                                                                                                    |
|----------------------------------------------------------------------------------------------------|--------------------------------------------------------------------------------------------------|----------------------------------------------------------------------------------------------------|----------------------------------------------------------------------------------------------------|
|                                                                                                    |                                                                                                  |                                                                                                    |                                                                                                    |
| _                                                                                                    | 芝 💕 🐼 🚺 🗹 🝏                                                                                      |                                                                                                    |                                                                                                    |
| Filters                                                                                                    |                                                                                                  |                                                                                                    |                                                                                                    |
| Datasource: LADO                                                                                                    | DTD_Corp                                                                                         |                                                                                                    | •                                                                                                    |
| Node: dotd                                                                                                    | ftk0td2                                                                                          |                                                                                                    | •                                                                                                    |
|                                                                                                    |                                                                                                  |                                                                                                    | _                                                                                                    |
| User: D24                                                                                                    | 14                                                                                               |                                                                                                    |                                                                                                    |
| Folder:                                                                                                    |                                                                                                  |                                                                                                    |                                                                                                    |
| Name                                                                                                    | Description                                                                                      | Туре                                                                                                    | File Name                                                                                                    |
| Bobcat Drive.dtm                                                                                                    | Bobcat Drive                                                                                     | Checked Out                                                                                                    | c:\pw_workingdir                                                                                                    |
| Bobcat New Turnout                                                                                                    | Bobcat New Turnout                                                                               | Checked Out                                                                                                    | c:\pw_workingdir                                                                                                    |
| ✓ Mannel.dtm                                                                                                    |                                                                                                  |                                                                                                    | c:\pw_workingdir                                                                                                    |
| ✓ Mainage.dtm                                                                                                    |                                                                                                  | Checked Out                                                                                                    | c:\pw_workingdir                                                                                                    |
|                                                                                                    | Features                                                                                         | Checked Out                                                                                                    | c:\pw_workingdir                                                                                                    |
| Features.dtm                                                                                                    |                                                                                                  | checked out                                                                                                    |                                                                                                    |
| Final Surface.dtm                                                                                                    | Final Surface                                                                                    | Checked Out                                                                                                    | c:\pw_workingdir                                                                                                    |
|                                                                                                    |                                                                                                  |                                                                                                    | c:\pw_workingdir                                                                                                    |
| Final Surface.dtm                                                                                                    | Final Surface                                                                                    | Checked Out                                                                                                    | c:\pw_workingdir<br>c:\pw_workingdir                                                                                                    |
| Final Surface.dtm                                                                                                    | Final Surface<br>LA 91 New Bridge                                                                | Checked Out<br>Checked Out<br>Checked Out<br>Checked Out                                                             | c: \pw_workingdir<br>c: \pw_workingdir<br>c: \pw_workingdir<br>c: \pw_workingdir                                                                                             |
| Final Surface.dtm<br>LA 91 New Bridge.dtm                                                                                                    | Final Surface<br>LA 91 New Bridge<br>LA 91                                                       | Checked Out<br>Checked Out<br>Checked Out                                                                            | c: \pw_workingdir\<br>c: \pw_workingdir\<br>c: \pw_workingdir\<br>c: \pw_workingdir\                                                                                         |
| LA 91. A 91. | Final Surface<br>LA 91 New Bridge<br>LA 91<br>LA 91                                              | Checked Out<br>Checked Out<br>Checked Out<br>Checked Out                                                             | c:\pw_workingdir\<br>c:\pw_workingdir\<br>c:\pw_workingdir\<br>c:\pw_workingdir\<br>c:\pw_workingdir\                                                                        |
| Final Surface.dtm<br>LA 91 New Bridge.dtm<br>LA 91.alg<br>LA 91.ird<br>LA 91.ird<br>LA 91.itl                                                                                                    | Final Surface<br>LA 91 New Bridge<br>LA 91<br>LA 91<br>LA 91                                     | Checked Out<br>Checked Out<br>Checked Out<br>Checked Out<br>Checked Out                                              | c: pw_workingdir<br>c: \pw_workingdir<br>c: \pw_workingdir<br>c: \pw_workingdir<br>c: \pw_workingdir<br>c: \pw_workingdir<br>c: \pw_workingdir                               |
| Final Surface.dtm<br>LA 91 New Bridge.dtm<br>LA 91.alg<br>LA 91.ird<br>LA 91.ird<br>LA 91.ird<br>LA 91.ird<br>LA 91.ird                                                                                                    | Final Surface<br>LA 91 New Bridge<br>LA 91<br>LA 91<br>LA 91<br>LA 91                            | Checked Out<br>Checked Out<br>Checked Out<br>Checked Out<br>Checked Out<br>Checked Out                               | c:\pw_workingdir\<br>c:\pw_workingdir\<br>c:\pw_workingdir\<br>c:\pw_workingdir\<br>c:\pw_workingdir\<br>c:\pw_workingdir\                                                   |
| Final Surface.dtm LA 91 New Bridge.dtm LA 91 New Bridge.dtm LA 91.ird LA 91.ird LA 91.ird LA 91.ird LA 91.ird ROAD CHANNEL.dtm                                                                                                    | Final Surface<br>LA 91 New Bridge<br>LA 91<br>LA 91<br>LA 91<br>LA 91<br>LA 91<br>LOC            | Checked Out<br>Checked Out<br>Checked Out<br>Checked Out<br>Checked Out<br>Checked Out<br>Checked Out<br>Checked Out | c: \pw_workingdir<br>c: \pw_workingdir<br>c: \pw_workingdir<br>c: \pw_workingdir<br>c: \pw_workingdir<br>c: \pw_workingdir<br>c: \pw_workingdir                              |
| Final Surface.dtm LA 91 New Bridge.dtm LA 91 New Bridge.dtm LA 91.ird LA 91.ird LA 91.ird LA 91.ird LA 91.ird ROAD CHANNEL.dtm                                                                                                    | Final Surface<br>LA 91 New Bridge<br>LA 91<br>LA 91<br>LA 91<br>LA 91<br>LOC<br>ROAD CHANNEL<br> | Checked Out<br>Checked Out<br>Checked Out<br>Checked Out<br>Checked Out<br>Checked Out<br>Checked Out<br>Checked Out | c: \pw_workingdir\<br>c: \pw_workingdir\<br>c: \pw_workingdir\<br>c: \pw_workingdir\<br>c: \pw_workingdir\<br>c: \pw_workingdir\<br>c: \pw_workingdir\<br>c: \pw_workingdir\ |

<u>Warning</u>: When you check in a document, the document uploads its changes to the ProjectWise storage area. Freeing a document causes the document not to upload the changes to Projectwise. You will lose <u>all</u> work if you free a document.